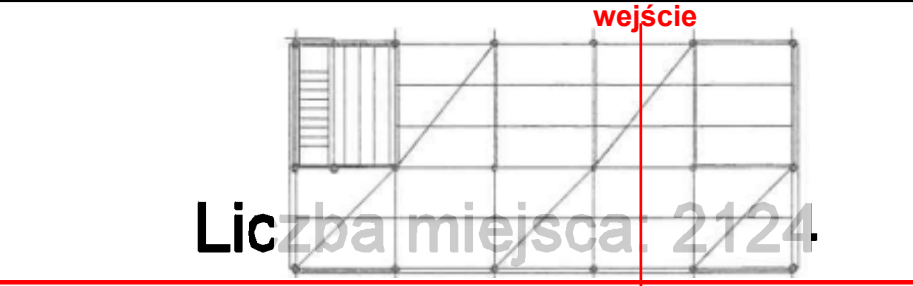

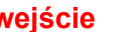

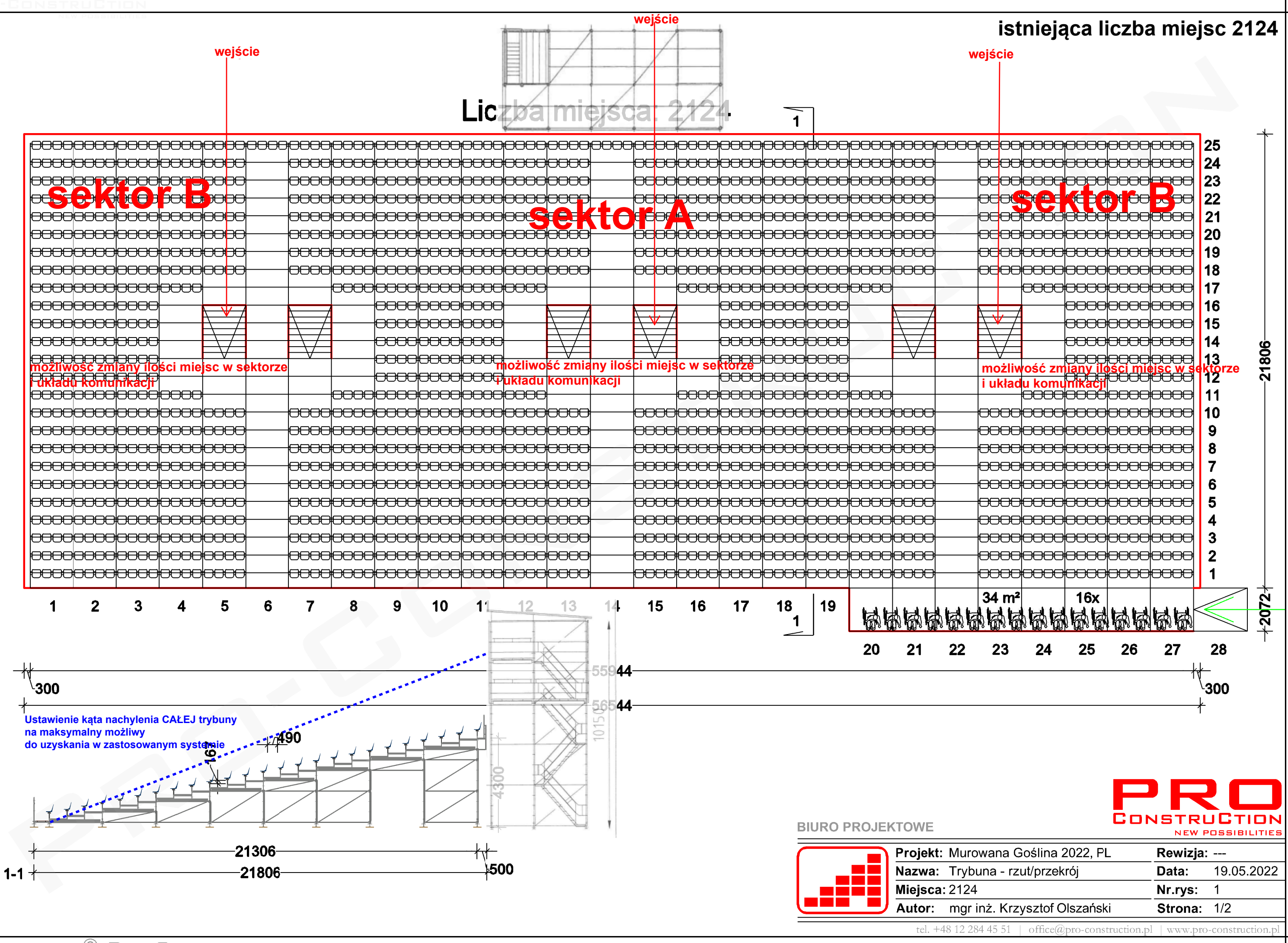

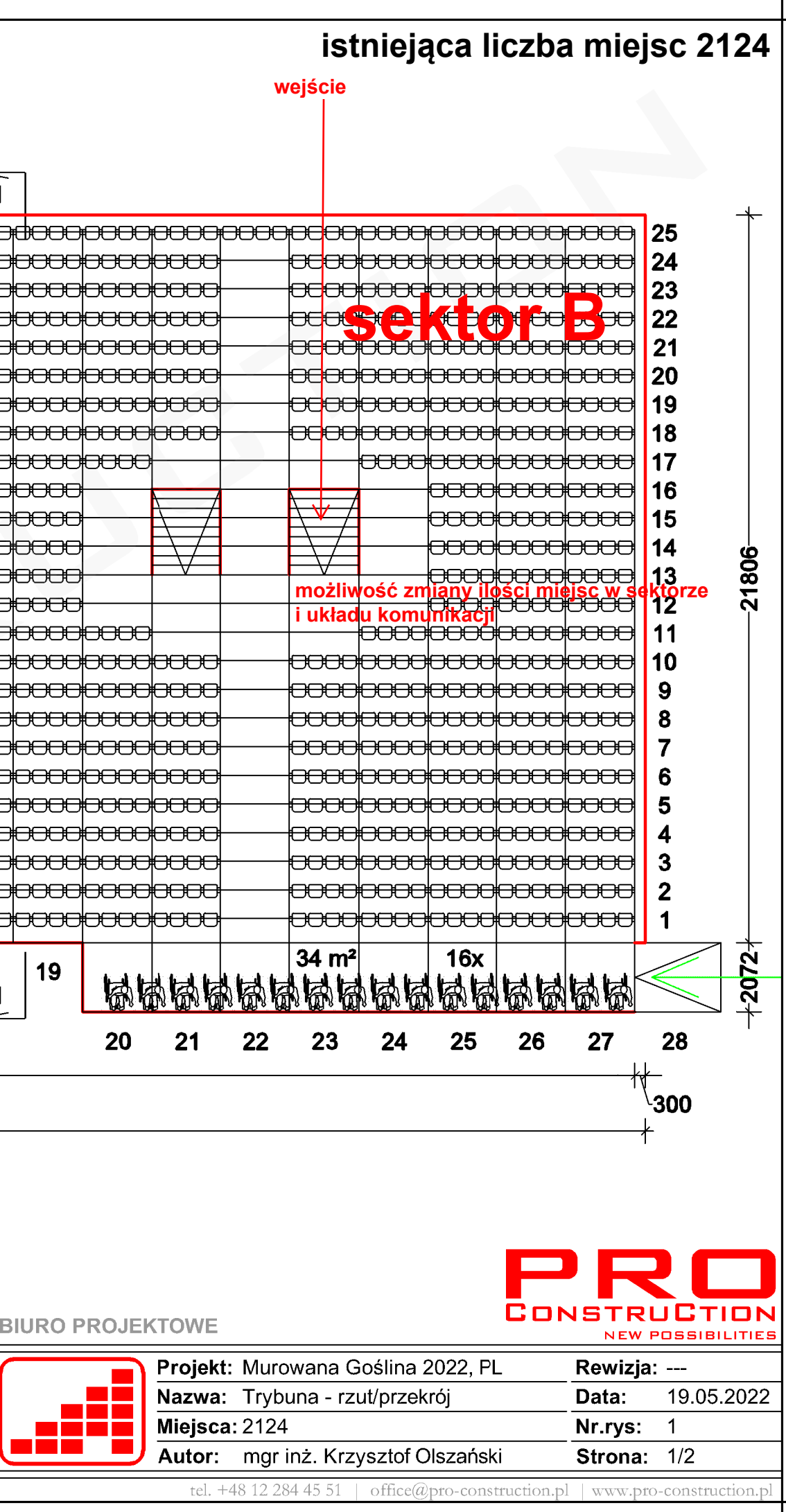

COPYRIGHT © PRO-CONSTRUCTION

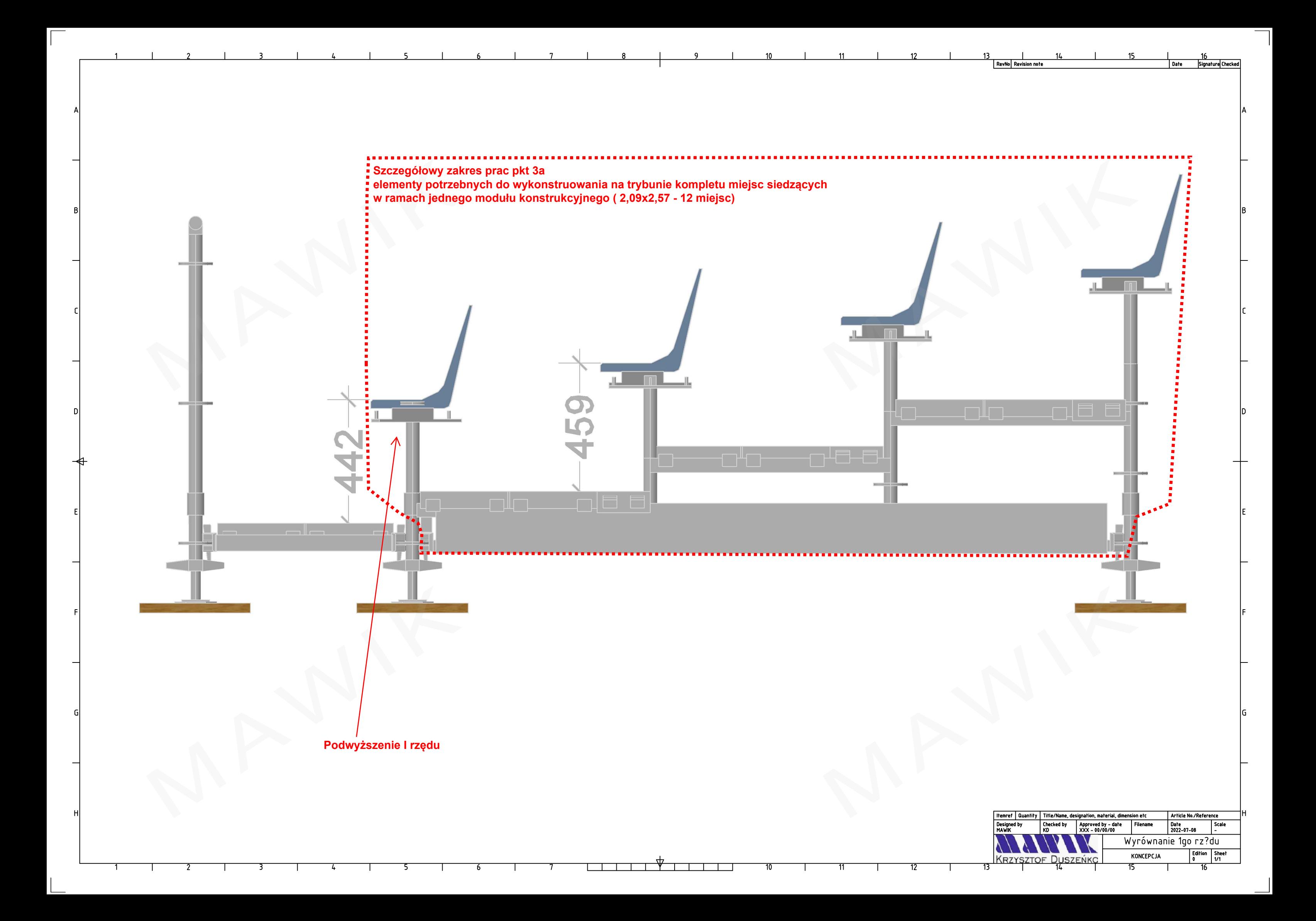

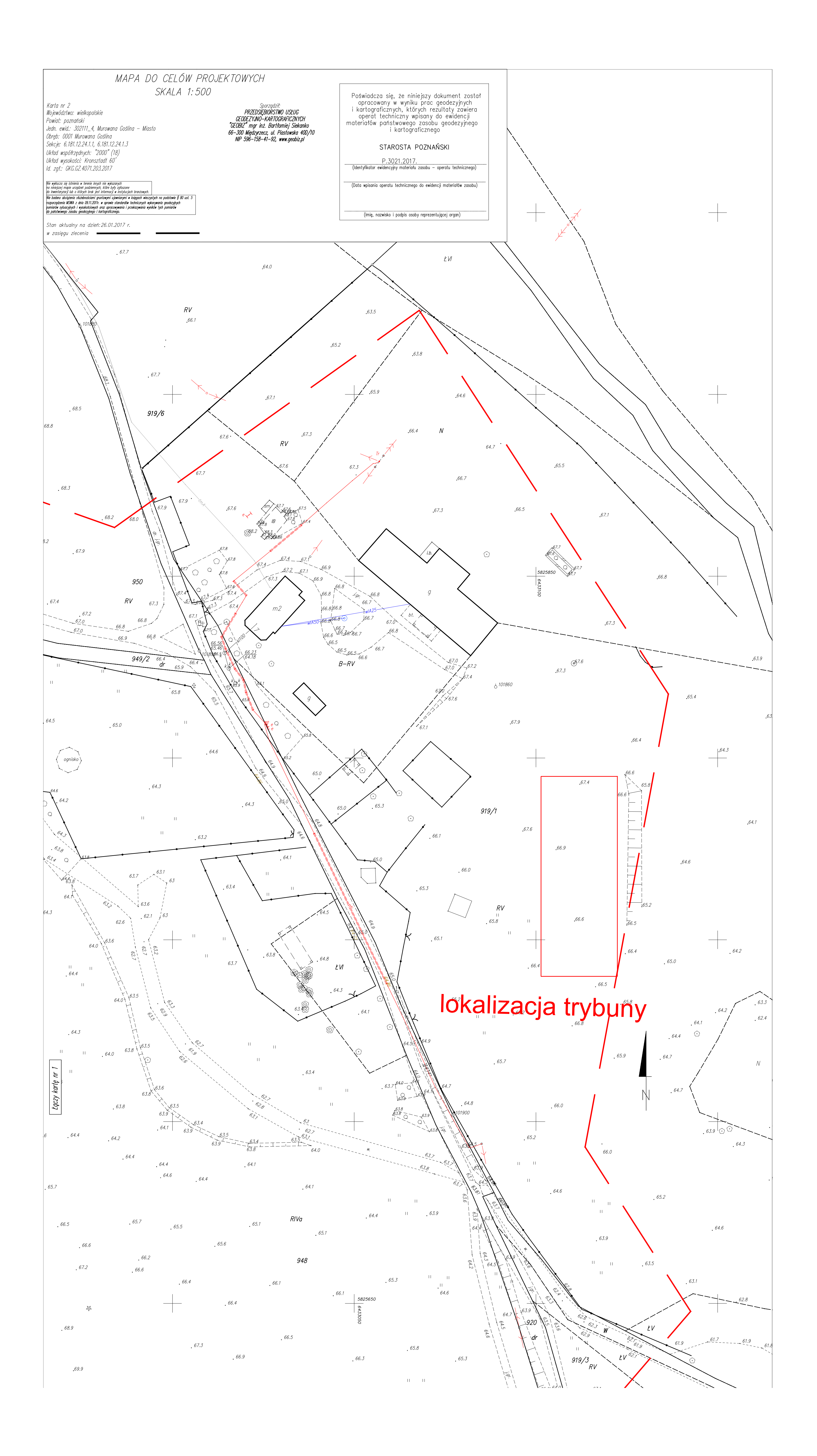

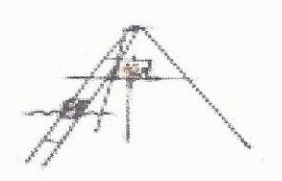

PRZEDSIĘBIORSTWO USŁUGOWO-KONSULTINGOWE

DZGEO-Technika Dariusz Ziółkowski

85-790 Bydgoszcz

ul. Magazynowa 11

## **OPINIA O WARUNKACH GRUNTOWO-WODNYCH** NA POTRZEBY POSADOWIENIA TRYBUNY TYMCZASOWEJ NA DZ. NR 919/1 W M. MUROWANA GOŚLINA

Miejscowość:

Województwo:

Zlewnia:

Zleceniodawca:

Opracowanie:

inż. Dariusz Ziółkowski nr upr. 071124 QZGEO-Technika Dariusz Ziółkowski 86-070 Dąbrowa Chełmińska, ul. Bazowa 37 tel. 606 262 333, tel./fax 052 381 63 84 NIP 953-175-94-03

Murowana Goślina, ul. Bracka dz. nr 919/1

wielkopolskie

rzeka Warta

Gmina Murowana Goślina ul. Poznańska 18 62-095 Murowana Goślina

mgr inż Marek Zajdel ange iste iverse sayyer<br>upr. wyd. przez Ministerstwo<br>Cohrony Srodowieka<br>Zas Nieturalnych i León.<br>Nr 071054 /geolog.-1987, Nr Y-1257 Anydrogeol./

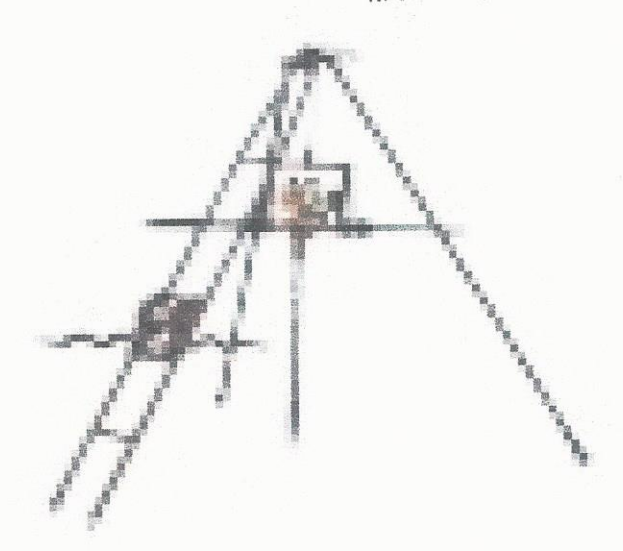

Bydgoszcz, lipiec 2013r.

# **SPIS TREŚCI**

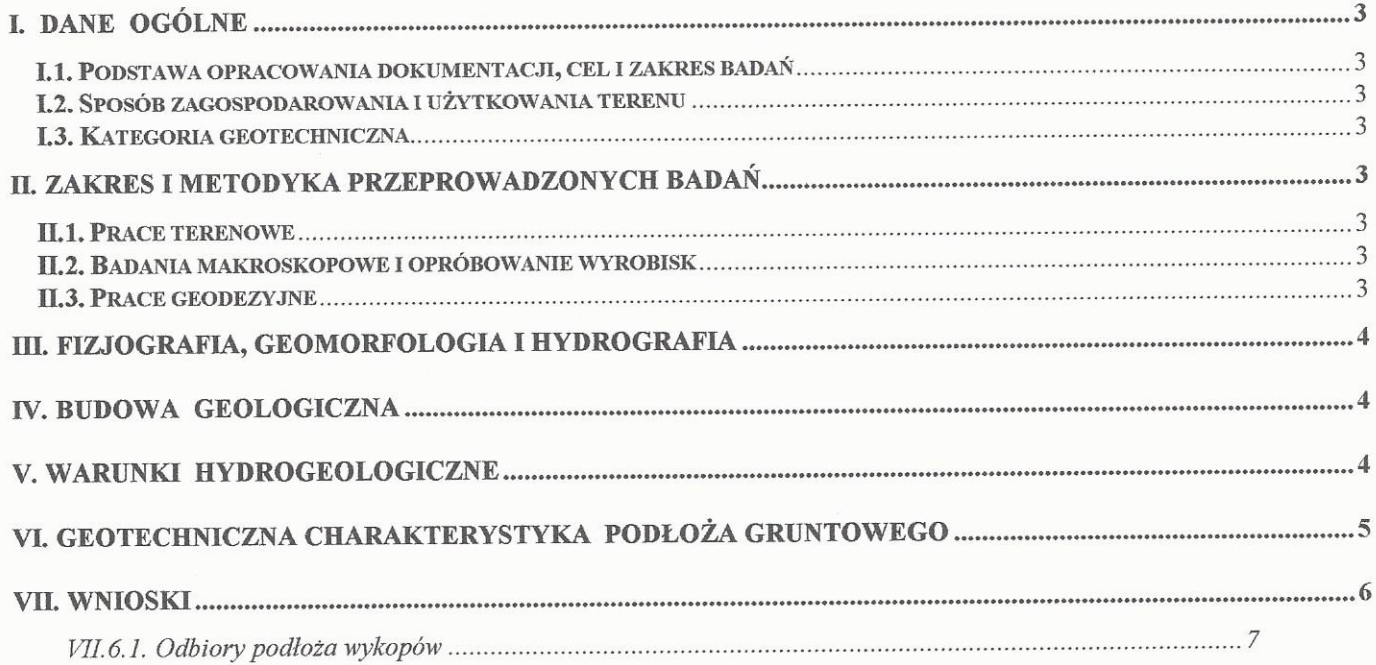

 $\sim$ 

# SPIS ZAŁĄCZNIKÓW GRAFICZNYCH I TEKSTOWYCH

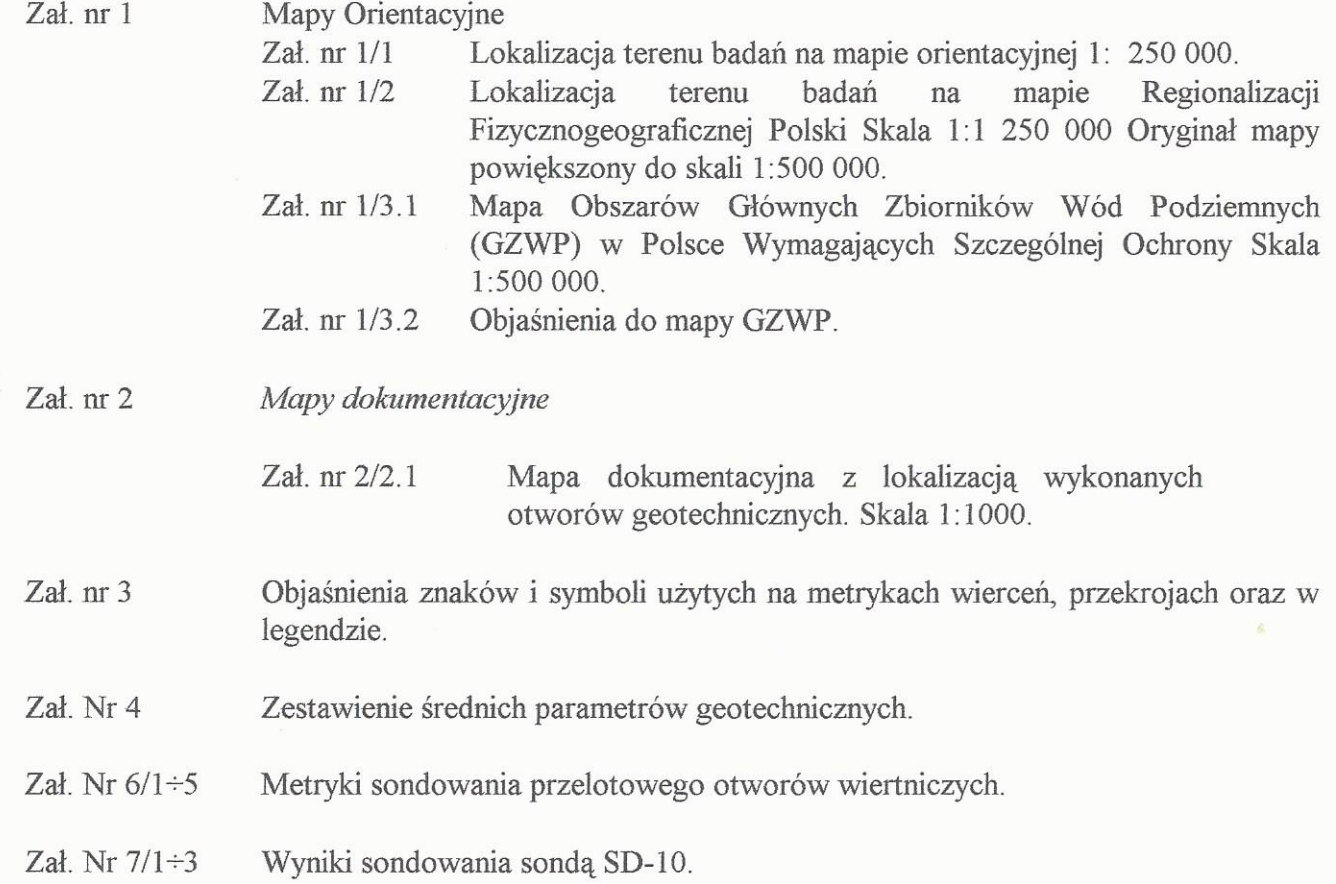

 $\hat{\mathbf{J}}_i$ 

 $\sqrt{2}$ 

# I. DANE OGÓLNE

### I.1. Podstawa opracowania dokumentacji, cel i zakres badań

Dokumentację opinię techniczną wykonano na potrzeby rozpoznania podłoża gruntowego pod posadowienie trybuny widowiskowej na działce nr 919/1 w Murowanej Goślinie, sporządzono ją zgodnie z aktualnie obowiązującymi przepisami tj. z Rozporządzeniem Ministra Spraw Wewnętrznych i Administracji z dnia 25 kwietnia 2012r. w sprawie ustalania warunków posadawiania obiektów budowlanych, oraz norm: PN-EN 1997-1:2008 Geotechnika /Dokumentacje geotechniczne Zasady ogólne, PN-B-04452 Geotechnika /Badania polowe/ (2002).

Celem wykonanych prac było rozpoznanie i udokumentowanie technicznych parametrów gruntu w zakresie pozwalającym na stwierdzenie ich przydatności dla potrzeb posadowienia trybuny tymczasowej. I.2. Sposób zagospodarowania i użytkowania terenu

Teren badań należy do miasta Murowana Goślina, powiat poznański. Miasto jest zamieszkiwane przez około 9,9 tys. mieszkańców. Projektowane posadowienie trybuny będzie miało miejsce w górnej części działki nr 919/1 gdzie z jednej strony od ulicy Brackiej przebiega linia energetyczna z drugiej strony tj. części obniżonej znajdują się stawy. Cała projektowana trybuna będzie posadowiona bezpośrednio na warstwie gleby. Projektowane posadowienie trybuny nie pogorszy w istotny sposób stanu środowiska. I.3. Kategoria geotechniczna

Kategorię zagrożenia bezpieczeństwa posadowienia trybuny tymczasowej wynikającą ze stopnia skomplikowania konstrukcji, jej posadowienia, oddziaływań oraz warunków geotechnicznych

#### określono jako I w prostych warunkach geotechnicznych według:

"Rozporządzenia Ministra Spraw Wewnętrznych i Administracji z dnia 25 kwietnia 2012r. w sprawie ustalania warunków posadawiania obiektów budowlanych", oraz normy:

PN-EN 1997-1:2008 Geotechnika /Dokumentacje geotechniczne Zasady ogólne.

### II. ZAKRES i METODYKA PRZEPROWADZONYCH BADAŃ **II.1. Prace terenowe**

Prace terenowe obejmowały wizję terenu badań, wykonanie otworów wiertniczych, przeprowadzenie terenowych badań geologicznych i hydrogeologicznych w otworach badawczych w całym profilu otworu wiertniczego, pobieranie próbek gruntu do kontrolnych badań laboratoryjnych. Lokalizację wykonanych otworów wiertniczych przedstawiono w załączniku nr Z2. Z powierzchni terenu wykonano 5 otworów geotechnicznych. Łącznie wykonano 15,0mb wierceń. Wyniki wierceń przedstawiono na metrykach stanowiących załącznik nr Z6/1-5. Występujące w podłożu grunty sypkie poddano sondowaniu sondą SD-10. Sondowania dynamiczne prowadzono z powierzchni terenu, po rozpoznaniu profilu litologicznego występujących gruntów. Sondowania stanowią załączniki nr Z7/1-3.

### II.2. Badania makroskopowe i opróbowanie wyrobisk

Badania makroskopowe objęły ciągłą rejestrację badań makroskopowych przewiercanych partii gruntów. Podczas wykonywania otworów wiertniczych pobrano łącznie 5 próbek gruntów. Wszystkie próbki przewieziono do laboratorium i ponownie poddano kontrolnym badaniom makroskopowym. W trakcie badań makroskopowych określano dla wszystkich gruntów ich rodzaj, barwę oraz wilgotność a dla gruntów organicznych oraz mineralnych spoistych dodatkowo ich stan.

#### II.3. Prace geodezyjne

Otwory badawcze wykonano zgodnie z zaleceniem Zleceniodawcy i wytyczono je w terenie metodą bezpośrednią w oparciu o osnowę geodezyjną z dostarczonej mapy. Zastosowano metodę domiarów prostokątnych /ortogonalną/. Podstawą tyczenia są mapy sytuacyjno - wysokościowe w skali 1:1000 dostarczone przez Zleceniodawcę.

### III. FIZJOGRAFIA, GEOMORFOLOGIA i HYDROGRAFIA

Pod względem fizjograficznym badany teren stanowi część Pojezierza Gnieźnieńskiego (315.54) stanowiącej fragment Pojezierza Wielkopolskiego (315.5).

Pojezierze Gnieźnieńskie (albo Wysoczyzna Gnieźnieńska) - leży we wschodniej cześci Pojezierza Wielkopolskiego. Średnia wysokość wynosi od 100 do 125metrów. Najwyższy punkt położony 167m n.p.m. to Wał Wydartowski. Pojezierze jest krainą rolniczą o dobrze rozwiniętym osadnictwie. W północnej części regionu, na przedłużeniu wału kujawskiego, spotyka się wysady soli permskiej. Występują liczne jeziora, największe Gopło (21,8 km2), najgłębsze Popielewskie (głębokość do 50,5 m). Powierzchnia regionu to 4362 km2.

Pod względem hydrograficznym, teren badań leży w zlewni rzeki Warty.

### IV. BUDOWA GEOLOGICZNA

Budowę geologiczną badanego obszaru rozpoznano na podstawie analizy materiałów archiwalnych oraz map geologicznych. W strefie przypowierzchniowej profilu podłoża dokumentowanego terenu występuje czwartorzęd reprezentowany przez utwory holocenu oraz plejstocenu.

H o l o c e n  $(Q<sub>h</sub>)$  reprezentowany jest przez osady współczesne występujące w postaci gleby i nasypów niekontrolowanych  $(O_h)$ .

 $P \, l \, e \, j \, s \, t \, o \, c \, e \, n \quad (O_p)$  reprezentują osady stadiału głównego złodowacenia północnopolskiego. Występują one w postaci piasków wodnolodowcowych górnych ( $^{8}B^{2}$ )oraz w postaci glin zwałowych ( $_{ex}B^{2}$ ).

Piaski wodnolodowcowe powstały one w procesie wieloetapowej erozji. Najcześciej sa to piaski drobnoziarniste i średnioziarniste. Gliny zwałowe wykształciły się jako piaski gliniaste. Spągu piasków gliniastych nie przewiercono.

### V. WARUNKI HYDROGEOLOGICZNE

trakcie wykonywania prac geotechnicznych stwierdzono występowanie pierwszego W czwartorzędowego poziomu wody podziemnej. Woda podziemna ma charakter swobodny i występuje jako liczne sączenia w obrębie przewarstwień śródglinowych piasków na głębokości ok. 1,40m ppt (otw. 4). Woda ta może wykazywać bardzo duże wahania w ciagu roku.

Poziom wód podziemnych, po intensywnych i długotrwałych opadach atmosferycznych lub roztopach wiosennych może być wyższy. Badanie poziomu wód gruntowych prowadzono w porze roku, gdzie ich poziom nie osiąga poziomu maksymalnego. Ostatnie lata powszechnie uważane są za lata, gdzie występuje generalnie obniżony poziom wód gruntowych. W rejonie lokalizacji wykonanych badań nie prowadzono wieloletnich obserwacji poziomu wód gruntowych, dlatego też dokładna prognoza ich zmian w okresie roku jak również wieloletnim jest utrudniona.

#### Warunki filtracji

Występujące w podłożu nasypy niekontrolowane i budowlane są gruntami o bardzo zróżnicowanych własnościach filtracyjnych wynikających z ich zróżnicowanego składu mechanicznego. Nasypy zbudowane są przeważnie z gruntów niespoistych i wykazują własności filtracyjne zbliżone do piasków je budujących. Ewentualną migrację wody w obrębie tych gruntów będą ułatwiać występujące grunty piaszczyste. Wartość współczynnika filtracji dla nasypów zawierają się w szerokim przedziale od k10=0,009 m/d do  $k10=40$  m/d.

Przepuszczalność gruntów niespoistych uzależniona jest od ich uziarnienia. Dla piasków drobnych wynosi od 2,16 m/d do 8,64 m/d, natomiast dla piasków średnich i grubych od 8,64 m/d do 25,06 m/d.

Przepuszczalność piasków gliniastych jest bardzo zmienna i zależna od zawartości i uziarnienia frakcji piaszczystej. Orientacyjne wartości współczynnika wodoprzepuszczalności dla piasków gliniastych wynoszą od 0,005 m/d do 0,34 m/d.

## VI. GEOTECHNICZNA CHARAKTERYSTYKA PODŁOŻA **GRUNTOWEGO**

W podłożu gruntowym dokonano wydzielenia warstw geotechnicznych. Podstawowym kryterium podziału na warstwy, była budowa geologiczna. Odrębnego wydzielenia dokonano w utworach holoceńskich oraz plejstoceńskich. Dalszy podział wynikał wyłącznie z geotechnicznych właściwości gruntów. Grunty rozpatrywanego podłoża zaliczono do nasypowych, rodzimych organicznych oraz rodzimych mineralnych, nieskalistych sypkich. Występujące w podłożu grunty ujęto w trzy warstwy:

Utwory współczesne objęto warstwą I (Q<sub>h</sub>).

Piaski plejstoceńskie ( $f^{g}B^{2}$ ) ujęto w warstw **II**, natomiast glina zwałowa ( $g^{g}B^{2}$ ) to warstwa **III**. Cechy fizyczno - mechaniczne ustalono dla wyodrębnionych warstw na podstawie wykonanych badań terenowych, laboratoryjnych oraz zależności korelacyjnych podanych w normach przedmiotowych. Uogólnione wartości cech fizyczno-mechanicznych dla warstw geotechnicznych przedstawiono w załączniku nr Z4. Podane parametry geotechniczne mają charakter punktowy. Faktyczne wartości parametrów mogą nieco odbiegać od podanych zgeneralizowanych wartości średnich. Grunty podłoża budowlanego ujęto w trzy poniżej opisane warstwy geotechniczne:

Warstwę I - to utwory holoceńskie reprezentowane przez glebę, zbudowaną z humusowego piasku drobnego, piasku średniego i pylastego oraz kamieni. Grunty reprezentujące tą warstwę występują w stanie na pograniczu luźnego i średniozagęszczonego o średniej wartości stopnia zagęszczenia I<sub>D</sub>=0,40.

Utwory współczesne są wątpliwe do bezpośredniego posadowienia ze względu na zmienny skład, zwartość części organicznych oraz bardzo niskie wartości parametrów geotechnicznych oraz zmienność zachowań przy opadach deszczów.

Warstwę II - stanowią plejstoceńskie wodnolodowcowe wilgotne piaski drobne. Wśród nich wyróżniono dwie podwarstwy, w których uwzględniono różnorodność składu i wilgotności:

- podwarstwę IIa to piaski drobne z domieszką piasku średniego i kamieni w stanie średniozagęszczonym o średniej charakterystycznej wartości stopnia zagęszczenia wynoszącym  $I_p=0,45$ .
- podwarstwę IIb obejmującą wodnolodowcowe piaski drobne mokre i nawodnione. Lokalnie z domieszkami piasku średniego, piasek pylasty oraz pył piaszczysty i kamieni. Piaski te występują w stanie na średniozagęszczonym o średniej charakterystycznej wartości stopnia zagęszczenia wynoszącym  $I_{D} = 0.41$ .
- Warstwa III to plejstoceńskie gliny zwałowe reprezentowane przez piaski gliniaste, które zawierającą przewarstwienia piasku drobnego i domieszki kamieni. Występuje one w konsystencji plastycznej i stanie twardoplastycznym o średniej wartości stopnia plastyczności I<sub>L</sub>=0,24.

Gliny zwałowe są wrażliwe na zmiany wilgotności oraz naruszenie naturalnej struktury. Wzrost wilgotności lub naruszenie naturalnej struktury mogą prowadzić do zwiększenia plastyczności tych gruntów. Do uplastycznienia tych gruntów dochodzi szczególnie łatwo, gdy wzrostowi wilgotności towarzyszą drgania, wywołane na przykład drganiami ciężkiego sprzętu budowlanego. Gliny mają charakter wysadzinowy.

Wzajemne położenie warstw przedstawiono na metrykach geotechnicznych stanowiących załączniki  $nr Z6/1-5.$ 

### VII. WNIOSKI

- VII.1. W wyniku przeprowadzonych wierceń objętych niniejszą dokumentacją, dokonano ustalenia warunków geotechnicznych podłoża gruntowego w miejscu projektowanego posadowienia trybuny tymczasowej w Murowanej Goślinie. Lokalizację poszczególnych otworów oraz ich głębokość określił Zleceniodawca. Określona budowa geologiczna ma charakter punktowy.
- VII.2. Stosownie do rozporządzenia MSWiA z dnia 25.IV.2012 w sprawie ustalenia warunków geotechnicznych posadowienia obiektów budowlanych, oraz normy PN-EN 1997-1:2008, warunki gruntowe w podłożu budowlanym należy sklasyfikować jako proste.

VII.2.1. Warstwa holoceńskich gleby należy do gruntów słabonośnych, wykazujących bardzo niską wytrzymałość i dużą odkształcalność przy zmianie wilgotności.

VII.2.2. Poniżej nasypów niekontrolowanych stwierdzono występowanie plejstoceńskich piasków wodnolodowcowych. Są to grunty nośne, charakteryzujące się relatywnie wysokimi wartościami parametrów geotechnicznych. Piaski te wykazują głównie stan średniozagęszczonym (ID=0,45 i  $ID=0,41$ ).

VII.2.3. Poniżej piasków występuje glina zwałowa wykształcona w postaci piasków gliniastych, występuje w stanie twardoplastycznym (IL=0,24) i wykazuje wysokie wartości parametrów geotechnicznych są gruntami nośnymi.

VII.2.4. Spagu plejstoceńskich piasków gliniastych nie przewiercono.

VII.3. W rejonie wykonywanych prac stwierdzono występowanie pierwszego czwartorzędowego poziomu wodonośnego w postaci wody swobodnej występującej jako liczne sączenia na głębokości ok. 1,40m ppt (otw.4).

VII.3.1. Położenie zwierciadła wód podziemnych, po długotrwałych opadach atmosferycznych lub roztopach wiosennych, może się zmienić. Można oszacować, że amplituda typowych wahań w cyklu rocznym zwierciadła wody wynosi ±0,3 m, a maksymalne ±0,8

VII.4. Średnia głębokość przemarzania gruntów na rozpatrywanym obszarze wynosi średnio 1,0m ppt.

VII.5. Zalecenia projektowe

VII.5.3. Przy wyborze sposobu posadowienia obiektów inżynierskich (bezpośrednie lub pośrednie) należy uwzględnić: własności nośne i odkształcalność gruntów zalegających w podłożu, rodzaj, wielkość i charakter obciążeń przekazywanych na podłoże, wielkość dopuszczalnych osiadań średnich, różnic osiadań oraz dopuszczalnego przechyłu budowli, wynikających z wytycznych technologicznych i konstrukcyjnych.

VII.5.3.1. Zaleca się posadowienie w sposób bezpośredni w gruntach naturalnych rodzimych sypkich w-wa IIa oraz IIb lub glebie przy wzmocnieniu tych warstw poprzez zastosowanie geosiatek.

VII.5.3.2. zaleca się całkowite wybranie warstwy gleby lub wzmocnienie jej poprzez zastosowanie geosiatek.

VII.5.3.3. Przed przystąpieniem do realizacji prac budowlanych zaleca się obniżyć w sposób trwały lub okresowy pojawiający się poziom wód gruntowych np. poprzez zastosowanie drenażu liniowego, VII.5.3.4. Podłoże gruntowe należy traktować jako uwarstwione, gdzie warstwą o najniższych wartościach parametrów geotechnicznych jest warstwa osadów współczesnych.

VII.5.3.5. Do obliczeń posadowienia planowanych obiektów, należy wykorzystać wartości cech fizyczno-mechanicznych gruntów zawartych w załączniku nr Z4. Podane parametry geotechniczne mają charakter punktowy. Na niewielkich obszarach wartości parametrów mogą nieco odbiegać od podanych zgeneralizowanych wartości średnich.

#### VII.6. Zalecenia realizacyjne

#### VII.6.1. Odbiory podłoża wykopów

VII.6.1.1. Przy wykonywaniu robót ziemnych należy sprawdzić zgodność występujących gruntów z niniejszą dokumentacją. Jest to tym bardziej ważne, że dokumentacja została sporządzona w oparciu o badania punktowe o stosunkowo dużym rozstawie.

VII.6.1.2. Odbiór wykopów i podłoża pod istniejące sieci uzbrojenia podziemnego należy wykonać zgodnie z odpowiednimi normami branżowymi.

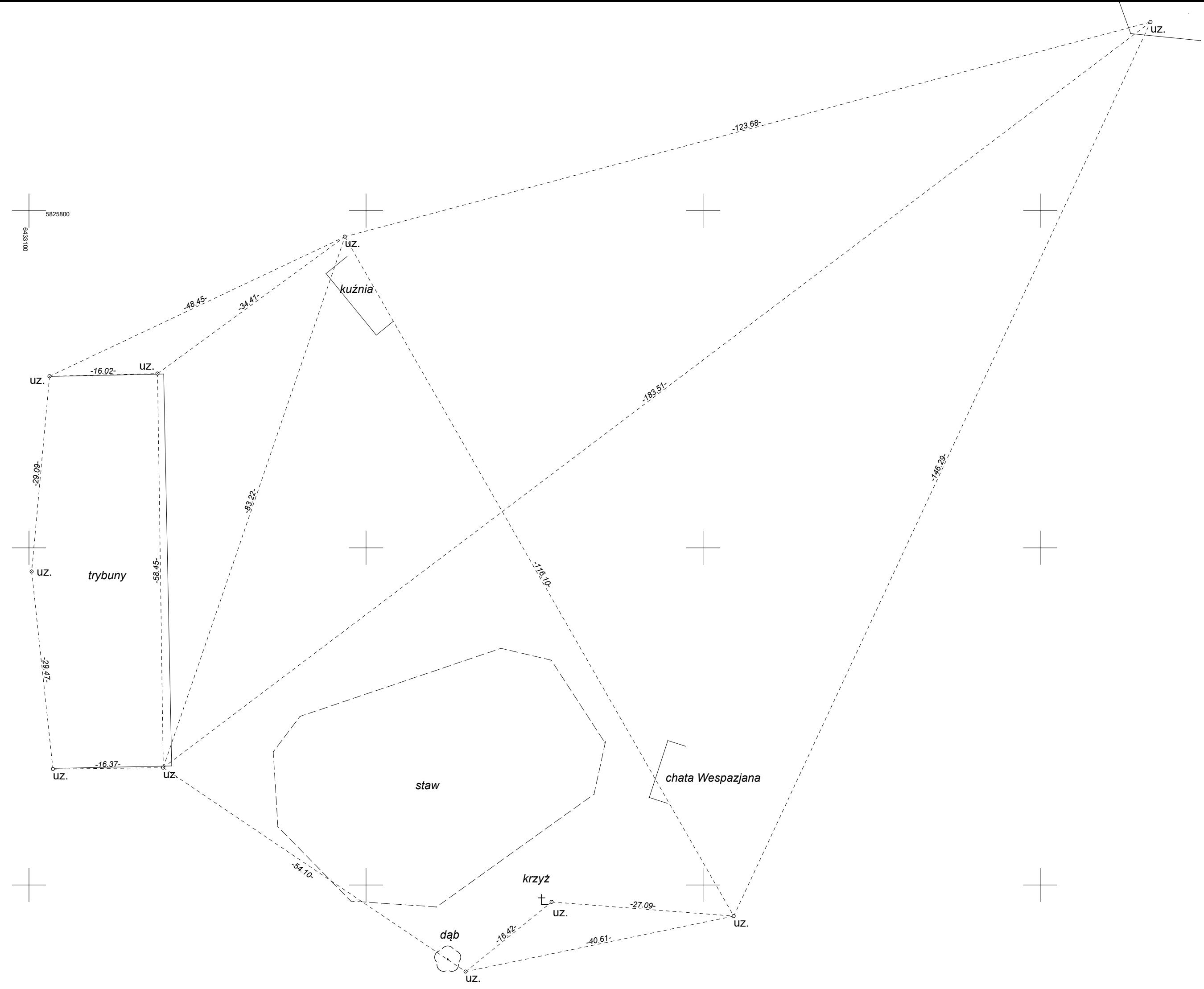